## 3.4.4 检查作业执行情况

展开【任务计划程序集】,检查【ARS报表系统备份】的【上次运行结果】是否为"操作成功完成"。如果不是,请与葡萄城技术服务部门联系。<br>● 任务计划程序

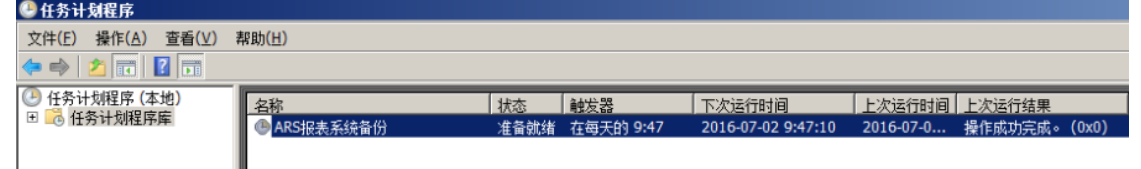